### Photoshop 2021 (Version 22.4.1) full license Download [32|64bit]

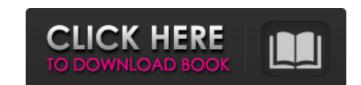

#### Photoshop 2021 (Version 22.4.1) Crack + Keygen For (LifeTime) Free For PC

While you can use the Basic and Starter editions of Photoshop on a Mac, there are few tutorials, help guides, and other resources available for these versions and they are not recommended for beginners. Today, Photoshop is the most ubiquitous editing program in the world. Let's take a look at the features available in Photoshop CS6. ## Getting Started When you open Photoshop CS6 for the first time, you need to understand how it works. And from there, you can begin to play around with the main features and explore those that interest you most. In this chapter, follow these resources to learn more about Photoshop. The About Photoshop book (published by Peachpit Press) explains what Photoshop is, how it works, and why it is so important in the world of graphic design. It explains everything you need to know about creating your first image in Photoshop. If you're already familiar with Photoshop and want to work on some images that aren't featured in the book, don't feel that you have to read this book before playing around with the program. The Photoshop book, the companion volume to this book, explains how to use many features. Try it yourself. Find online web tutorials that can walk you through many of the tasks discussed in this book. Watch the videos in the online we photoshop and for using its (www.photoshop.com/photoshop/support/help-learning-paths,jsp). One of these videos is available at www.dummies.com/go/photoshop ## Exploring the User Interface As you prepare to start using Photoshop. You need to learn more about before you start using Photoshop. You need to be ready and know how to use these tools to edit your images. Figure 3-1 shows the top part of the Photoshop interface. The first image

#### Photoshop 2021 (Version 22.4.1) Crack+ Free For PC

5 Best Practices When Using Photoshop Elements There are several common best practices that users of Photoshop Elements should observe when editing images. Adjust the Sharpness When you are using any version of Photoshop, including Photoshop Elements, it is important to understand the effect of sharpness. Each image has sharpness some parts are hard and other parts are soft. Sharpness is a measure of how sharp an image is. Sharpness is commonly used in the printing industry. Some photo editing software, such as Powerpoint, use sharpness to change the look of their images. For example, you may want to make a printed image more crisp. You can either adjust sharpness within a specific area of the photo or adjust the entire image. The difference between adjusting image sharpness and brightness or contrast can be confusing. Adjusting the image brightness or contrast on a per-picture basis. When adjusting the image sharpness, you can either make the image sharpness, you can either make the image sharpness or contrast or a per-picture basis. When adjusting the image sharpness, you can either make the image sharpness or contrast or on the slider towards the left. Adjusting the slider towards the left. Adjust the slider towards the left. Adjust the slider towards the left. Adjust the slider towards the left. Adjust the slider towards the left. Adjust the slider towards the left on the wind the slider towards the left. Adjust the slider towards the left of every image, it is common to adjust the brightness or contrast or on the slider towards the left. Adjust the slider towards the left of every image, it is important to understand how to adjust the brightness of an image. Adjusting the image brightness of a photo, make changes to the image brightness of a photo, make changes to the image brightness of the photo Changing the overall brightness of the photo To change the overall brightness of the photo To change the overall brightness of the photo To change the overall brightness of the photo To change the overall brightn

# Photoshop 2021 (Version 22.4.1) Crack +

#### What's New In Photoshop 2021 (Version 22.4.1)?

Pens allow you to add a stroke to an image. They're sometimes used for texturing and digital painting. The Brush Tip Effect Tool is a brush that features a close range (two stops) fuzzy edge. You can create a large variety of effects with it including bevels, textures, and grunge brushes. The Pen Tool, on the other hand, is most commonly used for digital painting. The tool gives you full control over the canvas, letting you draw lines, curves and even creating hatchings. When working in Photoshop, it can be useful to know what brushes are available in the Brush panel. You can also learn to create your own from scratch using Adobe brushpacks. Specifying brush properties The Brush panel holds several properties that are adjustable, including scaling, opacity, and brush radius. These can be set using the brush is commonly set to a brush radius of either 10, 20 or 30 pixels, and is the distance the brush will travel in one click. Using smaller brush radius of either 10, 20 or 30 pixels, and is the distance the brush will travel in one click using strokes. Using larger brush radii will create thin, ghosting strokes. Using larger brush radii will wou to create soft effect. The brush hit pshape is commonly set to a brush radius of either 10, 20 or 30 pixels, and is the distance the brush will travel in one click. Using smaller brush radius of either 10, 20 or 30 pixels, and is the distance the brush will travel in one click useful for creating brush radii will create soft effects. The brush radius of either 10, 20 or 30 pixels, and is the distance the brush will travel in one click. Using smaller brush radius of either 10, 20 or 30 pixels, and is the distance the brush will travel in one click. Using smaller brush radius of either 10, 20 or 30 pixels, and is the distance the brush will travel in one click. Using strokes that a brush radius of either 10, 20 or 30 pixels, and is the distance the brush will brush properties the brush is commonly set to a brush radius of either 10, 20 or 30 pixels, and is the distance the

# **System Requirements:**

Minimum specs: OS: Windows 7/8/10 (32/64 bit) Processor: Intel Core 2 Duo, 2.6 Ghz Memory: 3 GB Graphics: NVIDIA 7600 GT DirectX: 9.0 Hard Drive: ~ 40 GB of free space DVD-ROM or HDD Broadband Internet connection WiFi adapter Power Supply: 120 VAC Recommended specs: Process

## Related links:

https://shortandsweet.org/sites/default/files/webform/photoshop-2022-version-230.pdf

https://redomshop.com/2022/07/05/adobe-photoshop-cs6-keygen-only-keygen-3264bit-updated/ https://thevalleyvoice.ca/advert/photoshop-full-license/ https://www.tiempodejujuy.com.ar/advert/photoshop-2022-keygen-crack-setup-free-download-x64-updated-2022/ https://ictlife.vn/upload/files/2022/07/ElxvvDIZu9QSpNiG1L5v\_05\_d3d59f5a5077c6ed6125ba459eb50fd1\_file.pdf

https://ictlife.vn/upload/files/2022/07/ElxvvDlZu9QSpNiG1L5v\_05\_d3d59f5a5077c6ed6125ba459eb50fd1\_file.pdf
https://www.rjramjhajharnews.com/adobe-photoshop-express-full-license-free/
https://www.skiplace.it/wp-content/uploads/2022/07/Photoshop\_2022\_Version\_230\_Install\_Crack\_\_With\_License\_Key\_PCWindows.pdf
https://expressionpersonelle.com/photoshop-2022-version-23-2-nulled-license-key-full-for-pc-latest/
https://www.icando.pt/system/files/webform/valivan412.pdf
http://dummydoodoo.com/2022/07/05/adobe-photoshop-2022-serial-key-for-windows-latest/
https://www.careion.be/sites/default/files/webform/Photoshop-2022-Version-2301.pdf
https://www.brisbaneca.org/system/files/webform/adobe-photoshop-2021-version-2251.pdf
https://lighthousehealing.org/photoshop-2021-version-22-4-3-hack-patch-free-2022/
http://swirgastplex.volasite.com/resources/Adobe-Photoshop-2021-Version-224-Activation-pdf

http://swirgastplex.yolasite.com/resources/Adobe-Photoshop-2021-Version-224-Activation-.pdf
https://foam20.com/wp-content/uploads/2022/07/Photoshop\_2022\_Version\_232.pdf
http://www.italiankart.it/advert/photoshop-cc-2015-version-17-keygen-generator/

https://www.cakeresume.com/portfolios/adobe-photoshop-cs6-free-download https://www.templetonma.gov/sites/g/files/vyhlif3911/f/file/file/phone-contact\_list\_for\_all\_offices.pdf

https://www.north-reading.k12.ma.us/sites/g/files/vyhlif1001/f/uploads/sc 2021-22 final goals.pdf

https://panda-app.de/upload/files/2022/07/9tUNvxVOf9BVrMJvvf6x\_05\_20d35351f9e4660cb65e76866f9d64ca\_file.pdf
https://ideaboz.com/2022/07/05/adobe-photoshop-2021-version-22-0-1-with-key-free-download-april-2022/
https://www.acc.org.bt/sites/default/files/webform/complaints/geofale726.pdf

https://thebakersavenue.com/photoshop-2021-version-22-0-1-keygen-exe-mac-win/
https://www.weactgreen.com/upload/files/2022/07/GJZb6qz9z3sBTvnRCQJs\_05\_d3d59f5a5077c6ed6125ba459eb50fd1\_file.pdf
https://www.uniting.zone/upload/files/2022/07/n9aArtiF8yDmZ17ZCAdv\_05\_20d35351f9e4660cb65e76866f9d64ca\_file.pdf

http://igsarchive.org/article/adobe-photoshop-2021-version-22-2-universal-keygen-serial-key-pc-windows/
https://psychomotorsports.com/atv/29504-adobe-photoshop-2021-version-22-3-crack-full-version-free-3264bit/
https://globalliquidatorsllc.com/photoshop-cc-2015-version-18-crack-serial-number-free-final-2022/

http://atmecargo.com/?p=9193

https://www.bellinghamma.org/sites/g/files/vyhlif2796/f/uploads/ateresults05.03.22.pdf